# Package 'speakr'

July 22, 2021

<span id="page-0-0"></span>Type Package

Title A Wrapper for the Phonetic Software 'Praat'

Version 3.2.0

Date 2021-07-21

Description It allows running 'Praat' scripts from R and it provides some wrappers for basic plotting. It also adds support for literate markdown tangling. The package is designed to bring reproducible phonetic research into R.

License MIT + file LICENSE

URL <https://github.com/stefanocoretta/speakr>

BugReports <https://github.com/stefanocoretta/speakr/issues>

Encoding UTF-8

RoxygenNote 7.1.1

Imports ggplot2, lifecycle, readr, stringr, tibble

Suggests knitr, rmarkdown

VignetteBuilder knitr

Language en\_GB

NeedsCompilation no

Author Stefano Coretta [aut, cre] (<<https://orcid.org/0000-0001-9627-5532>>,

stefanocoretta)

Maintainer Stefano Coretta <stefano.coretta@gmail.com>

Repository CRAN

Date/Publication 2021-07-22 05:50:02 UTC

# R topics documented:

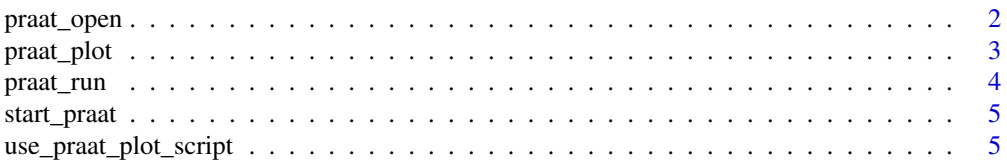

#### <span id="page-1-0"></span>**Index** [6](#page-5-0) **6**

#### praat\_open *Open files with 'Praat'.*

#### Description

It opens a file or list of files in the 'Praat' GUI.

#### Usage

praat\_open(...)

#### Arguments

... A character vector with the path to the file. Include multiple vector arguments to open multiple files.

#### Value

Nothing. Used for its side effects.

#### Examples

```
## Not run:
# Open a single file
script <- system.file("extdata", "get-formants.praat", package = "speakr")
praat_open(script)
# Open multiple files
wav <- system.file("extdata", "vowels.wav", package = "speakr")
tg <- system.file("extdata", "vowels.TextGrid", package = "speakr")
praat_open(wav, tg)
## End(Not run)
```
<span id="page-2-0"></span>

## Description

Plot waveform and spectrogram

#### Usage

```
praat_plot(
  file,
 wav,
 tg = NULL,start = 0,
 end = NULL,width = 5,
  format = "png",
  f0 = FALSE,f\Omega_min = 0,
 f0_{max} = 500,
  spec_max = 5000
)
```
## Arguments

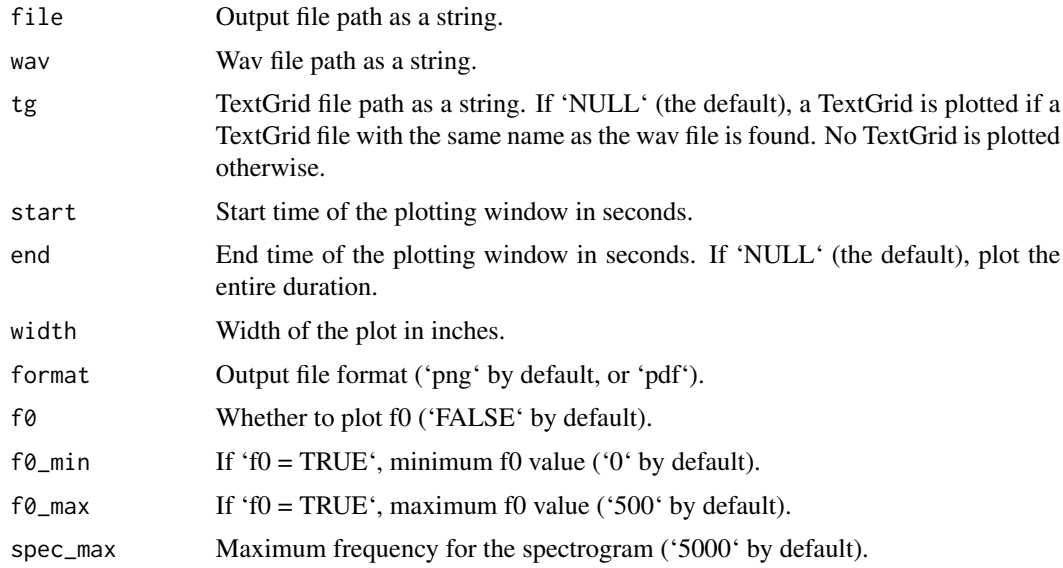

#### Value

Nothing. It is used for its side effects.

#### Examples

```
## Not run:
wav <- system.file("extdata", "vowels.wav", package = "speakr")
praat\_plot("vowels.png", wav, f@ = TRUE, f@\_max = 200, end = 3)## End(Not run)
```
praat\_run *Run a 'Praat' script.*

#### Description

It runs a 'Praat' script, with optional arguments passed to the script.

#### Usage

praat\_run(script, ..., capture = FALSE)

#### Arguments

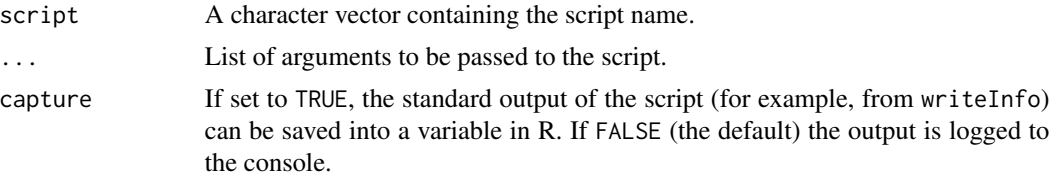

#### Value

If the 'Praat' script returns standard output this is returned as a character vector. Also, if the script has instructions to create files, these will be created.

#### Examples

```
## Not run:
script <- system.file("extdata", "get-formants.praat", package = "speakr")
# Run get-formants.praat with argument "Hertz" and log to console.
praat_run(script, "Hertz")
# Run get-formants.praat with arguments and save in R variable.
library(readr)
formants <- praat_run(script, "Hertz", 0.03, capture = TRUE) %>%
 read_csv()
## End(Not run)
```
<span id="page-3-0"></span>

<span id="page-4-0"></span>start\_praat *Start 'Praat'.*

#### Description

It opens the 'Praat' GUI.

#### Usage

start\_praat()

#### Value

Nothing. Used for its side effects.

#### Examples

```
## Not run:
# Open Praat GUI.
start_praat()
```
## End(Not run)

use\_praat\_plot\_script *Use Praat plotting script*

# Description

This allows the user to save a copy of the Praat plotting script on disk so that they can make changes and customise the plot.

#### Usage

```
use_praat_plot_script(file, ...)
```
#### Arguments

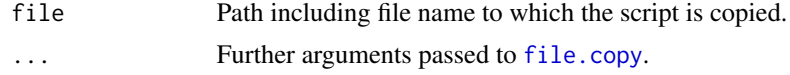

#### Value

Nothing. It is used for its side effects.

# <span id="page-5-0"></span>Index

file.copy, *[5](#page-4-0)*

praat\_open, [2](#page-1-0) praat\_plot, [3](#page-2-0) praat\_run, [4](#page-3-0)

start\_praat, [5](#page-4-0)

use\_praat\_plot\_script, [5](#page-4-0)